مهم كمرجع مستقبلاً. يرجى قراءة الاحتياطات ودليل الإعداد هذا ودليل المستخدم المُخزن في القرص المضغوط بعناية لاستيعاب الاستخدام الآمن والفعال. يرجى الاحتفاظ بهذا الدليل للاستخدام

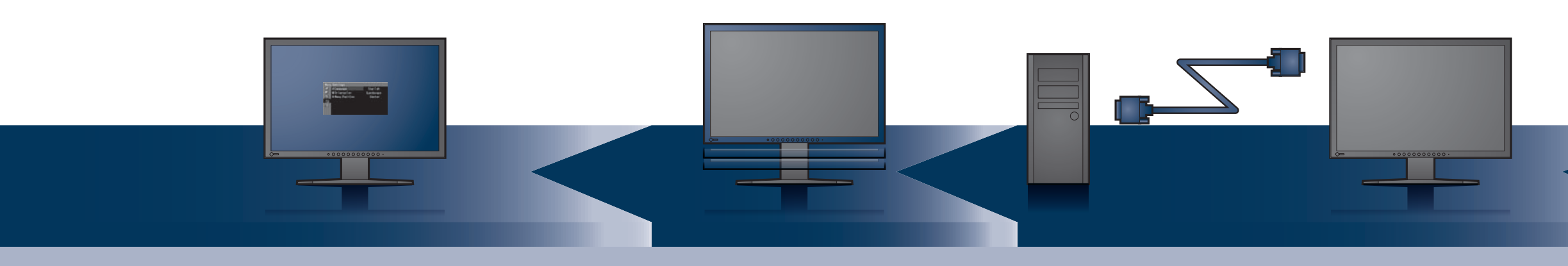

FlexScan SX2262W/SX2462W شاشة LCD ملونة

Copyright© 2009 - 2011 EIZO NANAO CORPORATION All rights reserved.

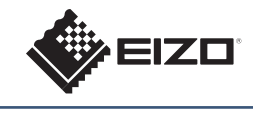

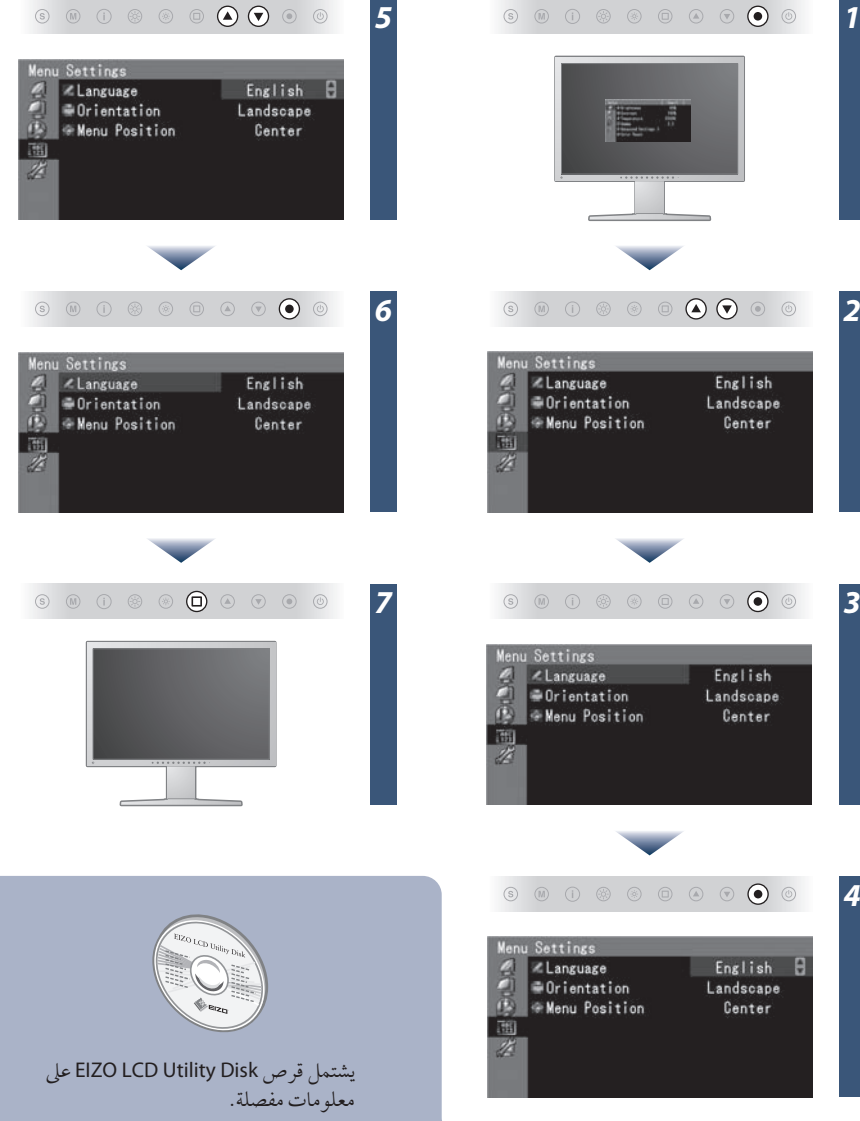

 $(S)$   $(\overline{M})$   $(\overline{1})$ 

 $\circledcirc$ 

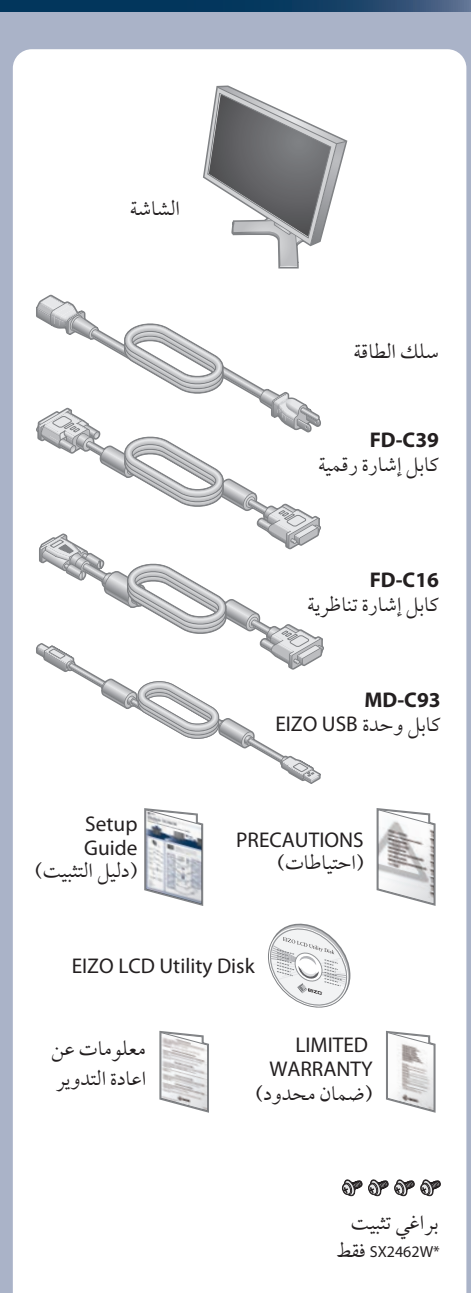

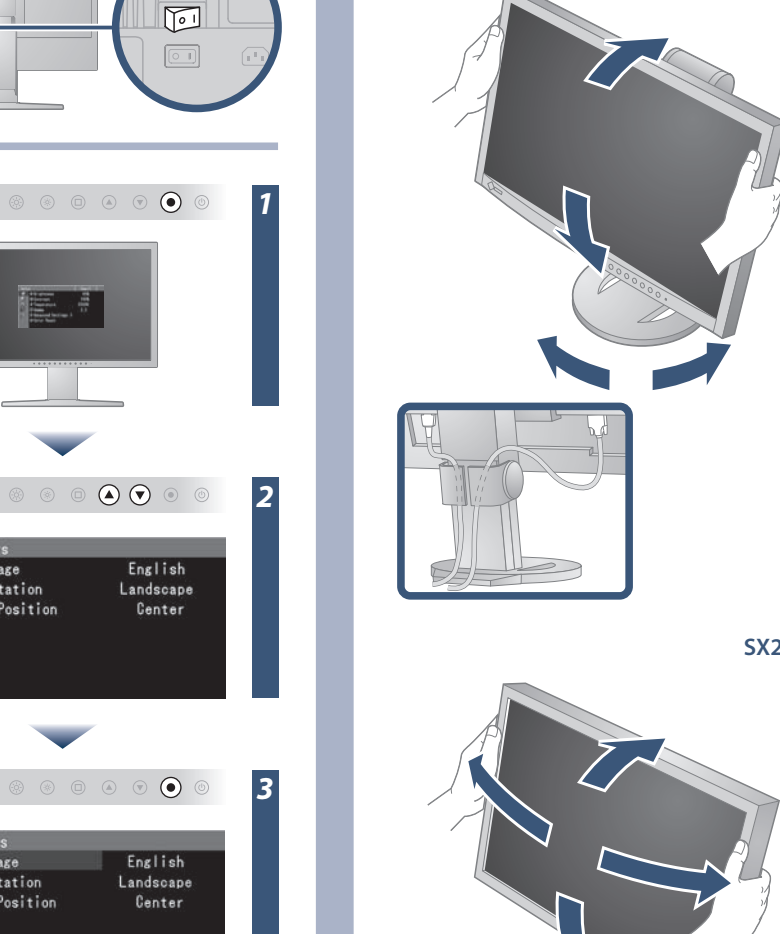

دليل الإعداد

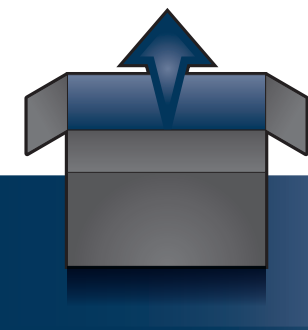

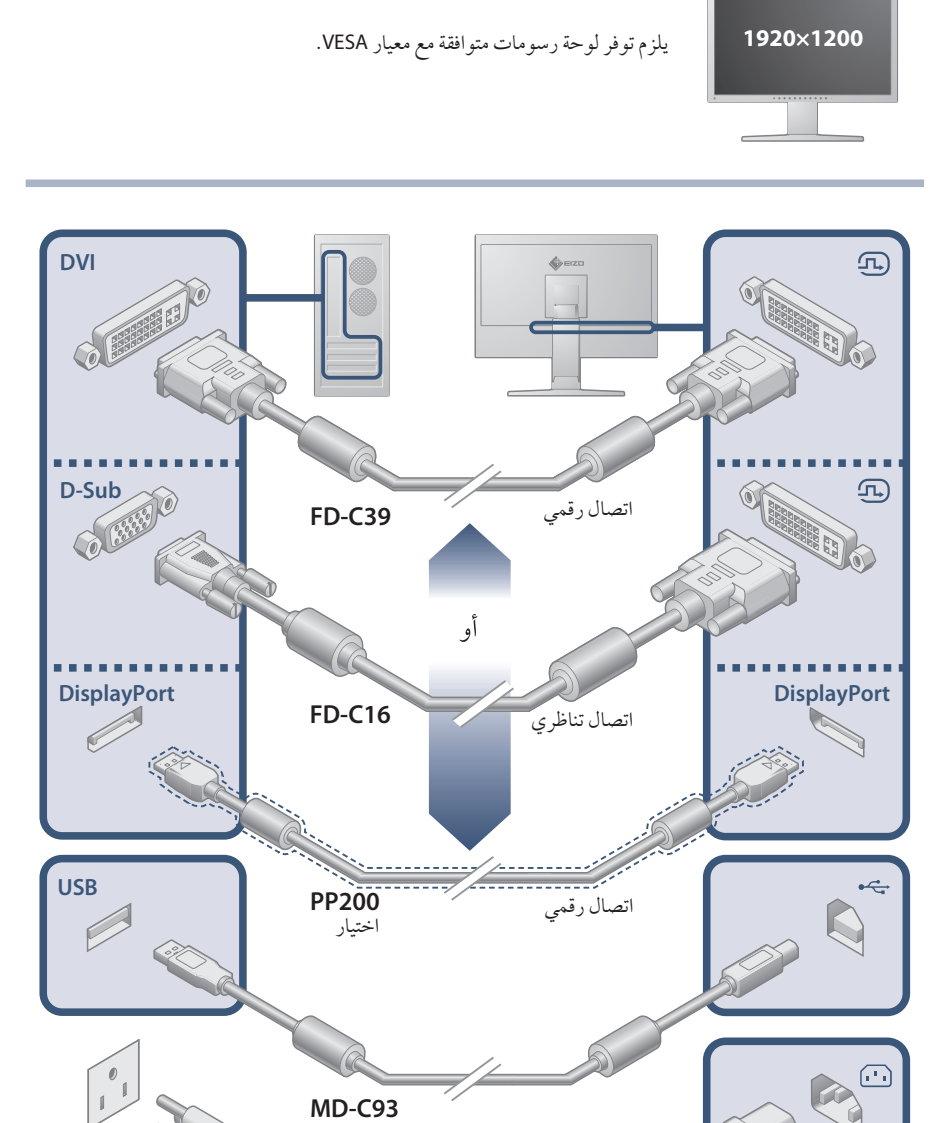

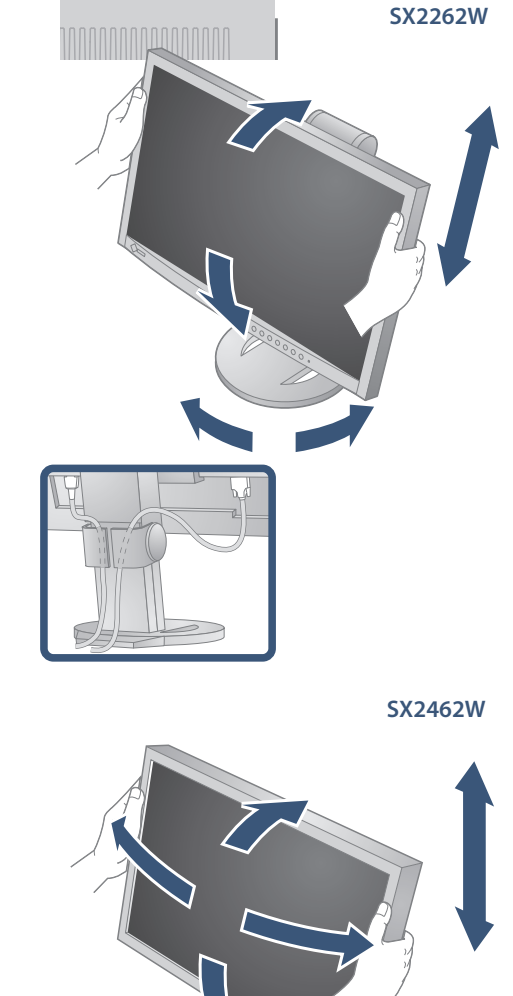

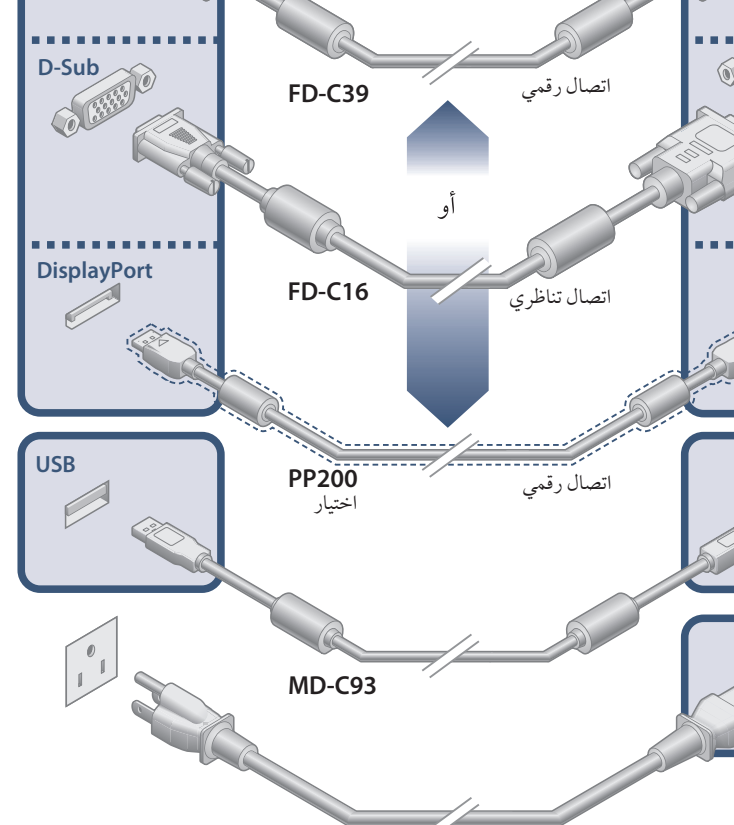

**Tips**

 $\overline{0}$ fi

**Pressure Corre**<br>**Pressure India**<br>**D** Eco Timer

 $\begin{picture}(20,20) \put(0,0){\line(1,0){155}} \put(15,0){\line(1,0){155}} \put(15,0){\line(1,0){155}} \put(15,0){\line(1,0){155}} \put(15,0){\line(1,0){155}} \put(15,0){\line(1,0){155}} \put(15,0){\line(1,0){155}} \put(15,0){\line(1,0){155}} \put(15,0){\line(1,0){155}} \put(15,0){\line(1,0){155}} \put(15,0){\line(1,0){155}} \$ 

 $\circledcirc \circledast \circledast \circledast \circledast \circledast$ 

驱Auto EcoView

**Eco Time** 

Dieser Monitor ist für Bildschirmarbeitsplätze vorgesehen. Wenn nicht der zum Standardzubehör<br>gehörigeSchwenkarm verwendet wird, muss statt dessen ein geeigneter anderer Schwenkarm installiert<br>werden. Bei derAuswahl des Sc

- 
- Der Standfuß muß den nachfolgenden Anforderungen entsprechen:<br>
a) Der Standfuß muß eine ausreichende mechanische Stabilität zur Aufnahme des Gewichtes vom<br>
Bildschirmgerät und des spezifizierten Zubehörs besitzen. Das Gewi
- 
- 
- 
- min. nach hinten ≥ 5°).<br>
e) Der Standfuß muß die Möglichkeit zur Drehung des Bildschirmgerätes besitzen (max. ±180°). Der maximale Kraftaufwand dafür muß weniger als 100 N betragen.<br>
f) Der Standfuß muß in der Stellung ver
- 
- 

## **Hinweise zur Auswahl des richtigen Schwenkarms für Ihren Monitor**

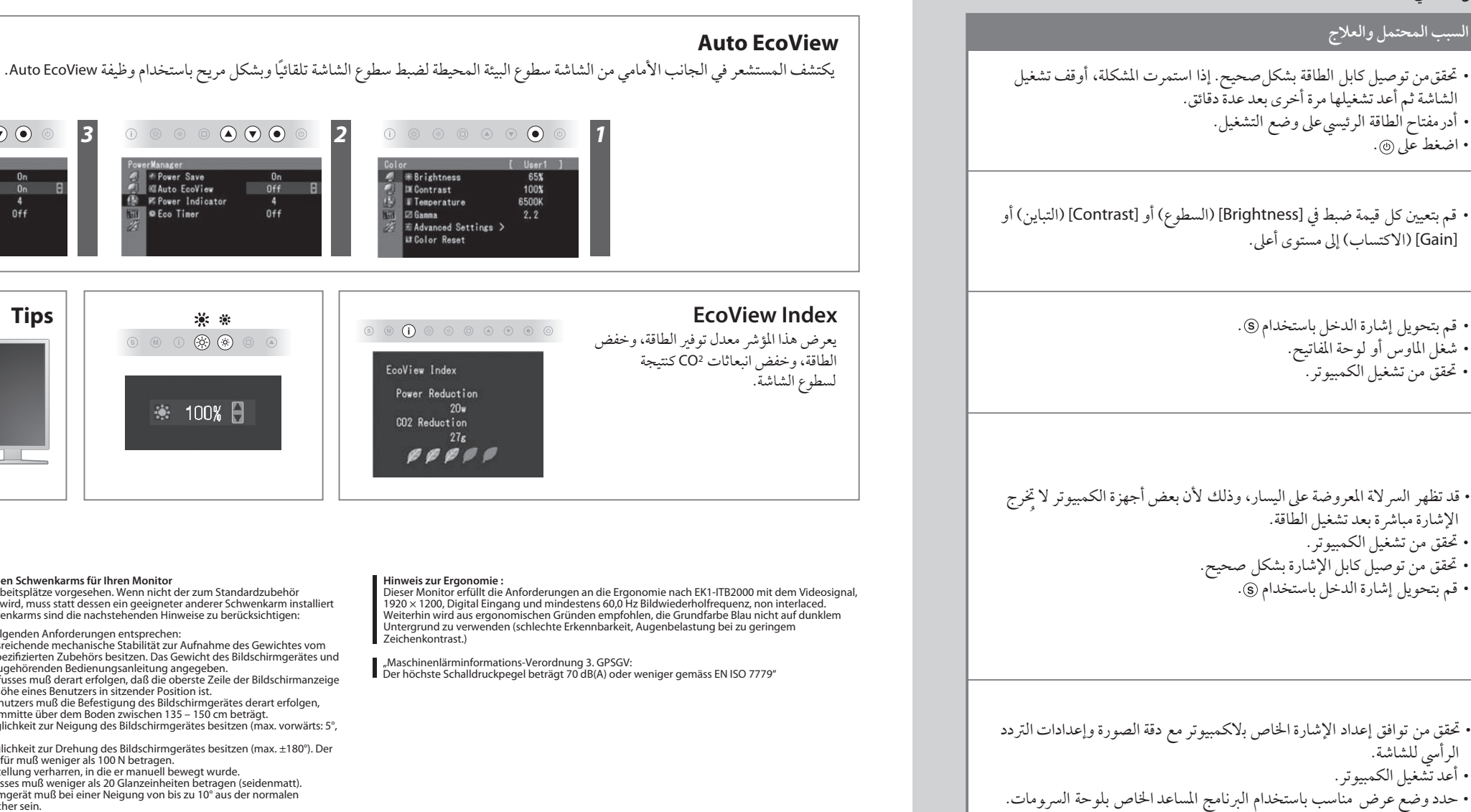

• اضغط على .

[Gain) [الاكتساب) إلى مستو أعلى.

• قم بتحويل إشارة الدخل باستخدام . • شغل الماوس أو لوحة المفاتيح. • تحقق من تشغيل الكمبيوتر.

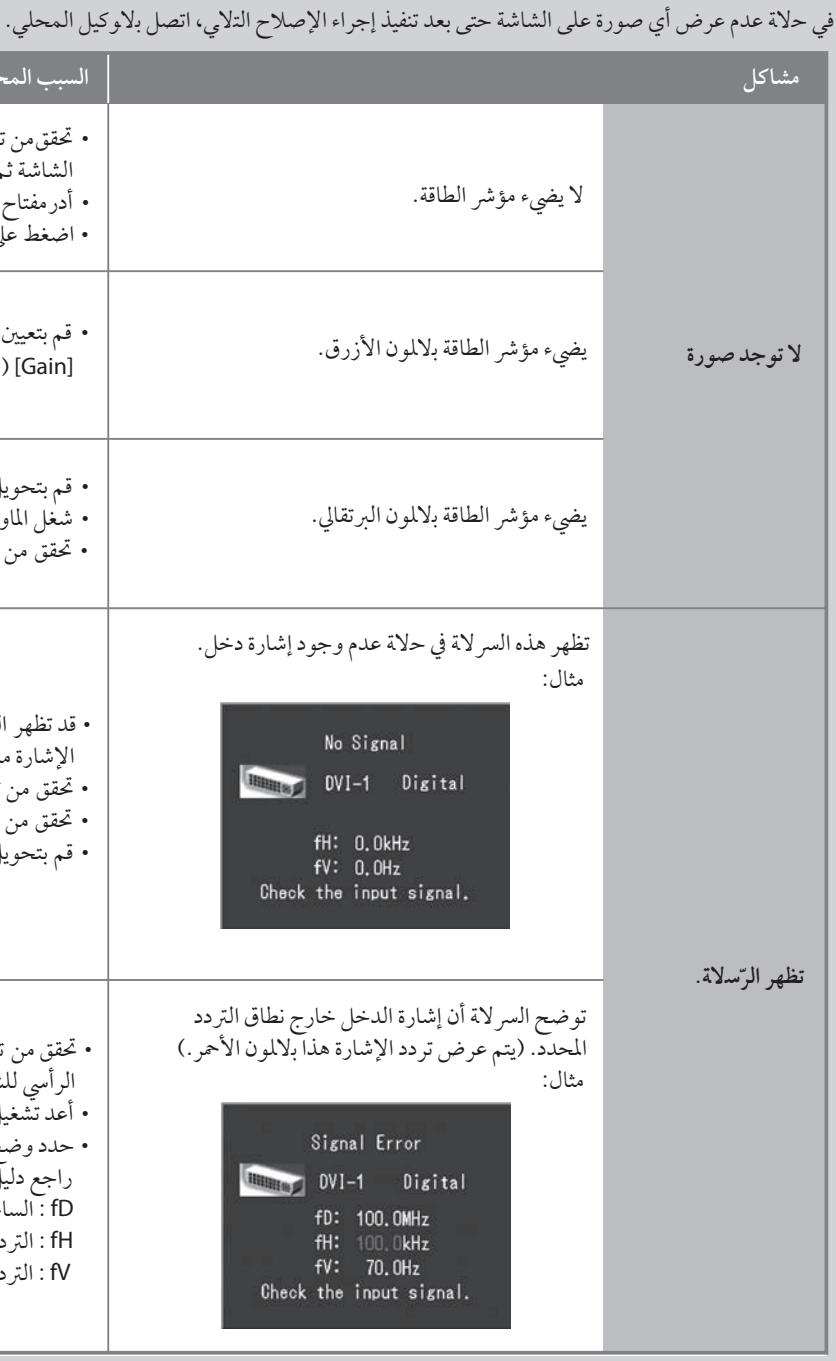

الإشارة مباشرة بعد تشغيل الطاقة. • تحقق من تشغيل الكمبيوتر.

• قم بتحويل إشارة الدخل باستخدام .

03V22856C1 (U.M-SUGSX2462W) 3rd Edition-November, 2011

الرأسي للشاشة. • أعد تشغيل الكمبيوتر.

راجع دليل لوحة السرومات للحصول على تفاصيل. fD : الساعة النقطية (تُعرض فقط عند إدخال إشارة رقمية)

fH : الترددات الأفقية fV : الترددات الرأسية

## مشكلة عدم وجود صورة

**مشاكل السبب المحتمل والعلاج**